# **one-page gdb cheat sheet v1.0**

# **1. start gdb**

// simply start gdb **gdb <program>**

// use if your program has arguments <sup>3</sup> **gdb --args <program> <args>**

// use a file with gdb commands **gdb -x <gdb\_file> <program>**

// directly start debugging (skips step 2) *含* **gdb --ex=r <program>**

**gdb --pid <pid>**

## **2. gdb started, pre-debug**

// execute commands from <file> **source <file>**

# **2.1 breakpoints**

**break <where>** or **b <where>**

**break 42**

// break at line number 42 in source file foobar.c **break foobar.c:42**

**break doCalc**

// there are also conditional breakpoints;  $\frac{1}{2}$  break at function doCalc if  $x > 0$ 

**break doCalc if x>0**

**info breakpoints [***n***]**

// delete all bps; optionally only bp n **delete [***n***]**

**disable [***n***]**

// opposite of disable **enable [***n***]**

// save breakpoints to file *<a* **save breakpoints <file>**

#### **2.1 watchpoints**

// program is stopped if <what> is written to **watch <what>**

// stopped if read **rwatch <what>**

// stopped in both cases **awatch <what>**

 $\frac{1}{2}$  also addresses can be watched with  $*$   $\frac{1}{2}$ **watch \*<address>**

# **watch \$<register>**

**info watchpoints delete [***n***] disable [***n***] enable [***n***]**

# **3. while debugging**

// simply start the debugging **run or r**

# **3.1 visualization**

// show {assembly code, source code, regs}  $\frac{S}{2}$ **layout {asm,src,regs}**

// show both source and assembly code **layout split**

// change window focus in tui mode

 $[\text{ctrl}] + [x]$ 

// close all tui windows **tui disable**

# **3.2 printing**

**print <what>**

// strings are usually cutoff after 200 chars & // use this to print unlimited chars

**set print elements 0**

// print all local variables **info locals info args**

#### **3.2 stepping**

**step [***n***] or s [***n***]**

// step to next instruction; don't go intro function **next [***n***] or n [***n***]**

// similar to step but with machine instructions **stepi [***n***] or si [***n***]**

**nexti [***n***] or ni [***n***]**

 $^{\prime}$ / step out of function 볼 **finish or fin** 

// continue execution **continue or c** 

## **3.3 backtrace**

// show current call stack; optionally with local vars **backtrace [full] or bt [full]**

**frame** *n*

## **3.4 manipulation**

**set var {<variable>,<address>} = <value>**

**return <expression>**

# **4. end gdb**

**quit or q** // end gdb

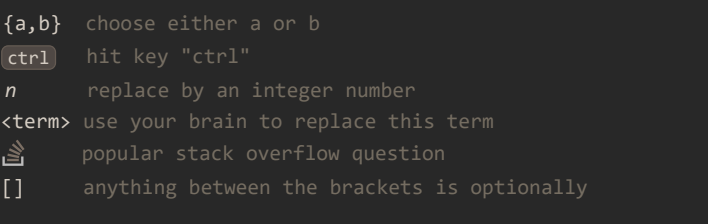